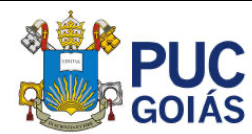

# **USO DE REGRESSÃO LINEAR EM CUSTOS INDIRETOS PARA PREVISIBILIDADE DE CUSTO TOTAL DE OBRA**

Ribeiro, L. L. S. <sup>1</sup>; Santos, M. C. C. <sup>2</sup> *Graduandas, Pontifícia Universidade Católica de Goiás, Goiânia, Goiás, Brasil*

Gama Junior, A. C. A. <sup>3</sup> *Professor Me., Pontifícia Universidade Católica de Goiás, Goiânia, Goiás, Brasil*

<sup>1</sup> *lorrany\_siqueira@hotmail.com*; 2 *mariie25clara@gmail.com*; <sup>3</sup> *claret@pucgoias.edu.br*

**RESUMO:** Devido ao crescimento da construção civil, por meio dos programas habitacionais, construtoras buscam metodologias construtivas com maior produtividade. Nesse cenário destaca-se a alvenaria estrutural e parede de concreto, para viabilizar essas metodologias citadas é necessário analisar os custos indiretos e diretos das obras. Tendo em vista a falta de estudos a respeito dos custos indiretos o objetivo do presente trabalho é apresentar um modelo matemático que correlacione os custos indiretos com o custo total dos empreendimentos, para que assim as tomadas de decisões sejam fundamentadas e não intuitivas. Para atingir esse objetivo, foi proposto um estudo de caso em uma construtora para gerar um modelo matemático, com isso, foi necessário a disponibilidade dos dados de custo e quadro de áreas fornecidos, onde foram analisados os custos indiretos obtidos, relacionados as duas metodologias construtivas, gerando assim, os indicadores de custo indireto e custo, e seguidamente aplicados na regressão linear. Dentre as combinações de indicadores a melhor regressão linear resultou-se da relação entre a variável independente, o custo total de ferramentas/área total equivalente, pela variável dependente, custo total/área comum equivalente. Conclui-se então que o custo total de empreendimentos de parede de concreto e alvenaria estrutural, estão relacionados com a equação obtida através da regressão linear dos indicadores escolhidos, com uma assertividade de 1,5% a 7%.

*Palavras-chaves: Custo, parede de concreto, alvenaria estrutural, indicadores, regressão linear.*

**Área de Concentração:** Construção Civil.

# **1 INTRODUÇÃO**

O grande déficit habitacional existente no país, que prejudica em especial as classes menos favorecidas da sociedade, faz com que a demanda por moradia de baixo custo aumente, assim como o incentivo que o governo concede para esse tipo de construção por meio de programas habitacionais, como o programa Minha Casa, Minha Vida. Consequentemente, observa-se o aumento da competitividade no setor da construção civil, fato que faz com que as empresas busquem novas tecnologias e utilizem sistemas

construtivos adequados para melhorar os níveis de eficiência dos seus processos produtivos.

As construtoras vêm cada dia buscando uma maior produtividade, e nesse aspecto a alvenaria estrutural e parede de concreto ganharam espaço no mercado da construção civil, garantindo agilidade, padronização, trabalho em escala, redução do desperdício e redução do tempo de execução.

Além dos métodos com as novas tecnologias para aumentar a produtividade também é importante a valorização, identificação dos tipos de mão de obra e custos aplicáveis a obra. Os custos indiretos, como equipamentos e equipes de apoio são essenciais para todo o orçamento do projeto. Atualmente, em muitas

empresas é negligenciados esses custos, o que acaba inviabilizando o valor final de projeto. As construtoras utilizam as ferramentas de custos como estratégia no controle de prazos, recursos financeiros e qualidade do serviço.

A falta de pesquisas e artigos relacionados aos custos indiretos, motivou-se a elaboração do presente trabalho. É perceptível a interferência expressiva dos custos indiretos no custo total da obra, com isso, o objetivo do presente trabalho é verificar a correlação entre os custos indiretos e o custo total dos empreendimentos, originando um modelo matemático que explique essa relação.

### **2 FUNDAMENTAÇÃO TEÓRICA**

### *2.1 ALVENARIA ESTRUTURAL*

De acordo com Camacho (2006), em meados do século XX, com a necessidade do mercado em buscar novas técnicas alternativas de construção, a alvenaria foi, por assim dizer, redescoberta. A partir daí muitas pesquisas foram desenvolvidas em muitos países, permitindo que fossem criadas normas, e adotados critérios de cálculo baseados em métodos racionalizados. Na Europa e Estados Unidos a evolução das pesquisas em Alvenaria Estrutural tem permitido que sejam elaboradas normas modernas, contendo recomendações para o projeto e execução dessas obras, fazendo com que se tornem competitivas com as demais técnicas existentes.

Já no Brasil, o Estado de São Paulo foi o grande repercursor deste sistema construtivo. Em 1966, foram construídos os primeiros prédios com 4 pavimentos em alvenaria armada de blocos de concreto, no Conjunto Habitacional "Central Parque da Lapa". Em 1968 foi fundada a Reago, primeira indústria de blocos de concreto no Brasil e, em 1972, construíram-se 4 edifícios com 12 pavimentos neste mesmo conjunto, representando um marco nacional na utilização desta técnica. Em 1977, ergueu-se o "Edifício Jardim Prudência" em alvenaria estrutural não armada com 9 pavimentos utilizando blocos sílico-calcários de 24 cm de largura (FRANCO, 1987 *apud* MAURÍCIO, 2005)

A utilização da alvenaria estrutural, de acordo com Freire (2007), é de muitos anos, desde antiguidade. No mundo moderno, esta estrutura foi viabilizada para construir edificações de mais de um pavimento, em decorrência do desenvolvimento tecnológico e com a fabricação de blocos de concreto. A alvenaria

estrutural dispensa o uso de vigas e colunas, substituindo-as por blocos com capacidade de resistir à compressão, possui capacidade de transmitir seu próprio peso, peso da laje e cargas dos pavimentos superiores até a fundação.

Para Kato (2002) o sistema em alvenaria estrutural utiliza paredes não apenas como elementos de vedação, mas as paredes estruturais também devem apresentar as seguintes funções:

- Resistir às cargas verticais;
- Resistir às cargas de vento;
- Resistir à impactos e cargas de ocupação;
- Isolar acústica e termicamente os ambientes;
- Prover estanqueidade à água da chuva e do ar;
- Apresentar bom desempenho ao fogo.

A alvenaria estrutural tem as suas funções e restrições, segundo Mohamad (2015), no sistema construtivo em alvenaria estrutural os principais fatores condicionantes do projeto são o arranjo arquitetônico, a coordenação dimensional, a otimização do funcionamento estrutural da alvenaria e a racionalização do projeto e da produção. Com isso, um projeto impõe restrições específicas aos projetistas. Entre essas se destacam as seguintes restrições estruturais: $<sup>1</sup>$ </sup>

- Limitação no número de pavimentos, por conta dos limites das resistências dos materiais disponíveis no mercado;
- o arranjo espacial das paredes e a necessidade de amarração entre os elementos estruturais;
- a impossibilidade de remoção posterior das paredes estruturais;
- a necessidade das passagens das instalações em espaços previamente pensados, sem rasgos dos elementos estruturais.

### *2.2 PAREDE DE CONCRETO*

Para reduzir o déficit habitacional e organizar o setor da construção civil, oferecendo bons índices de produtividade e qualidade, foi criado o sistema construtivo parede de concreto ao qual proporciona a execução de construções térreas, assobradadas e edifícios podendo conter até mais de 30 pavimentos em situações especiais (MISURELLI E MASSUDA, 2009).

"A primeira obra no Brasil que utilizou esse sistema construtivo foi realizada pela COHAB-MG em Santa Luzia - Minas Gerais, em 1979, na construção de 46 casas populares" (SACHT, 2008). O sistema de paredes de concreto moldadas no local beneficia-se

São Paulo, 1987. 136 p. Dissertação (Mestrado) – Escola Politécnica de São Paulo, Universidade de São Paulo.

<sup>1</sup> FRANCO, L. S. **Desempenho estrutural do elemento parede de alvenaria empregado na alvenaria estrutural armada, quando submetido a esforços de compressão**.

da padronização e da repetitividade das estruturas. Por isso, quanto mais estruturas e pavimentos iguais, mais rápidos e regulares serão os ciclos de concretagem. Nos edifícios mais altos, é comum termos salões de festas, salas de ginastica, recreação etc. nos pavimentos térreos. A fim de evitarmos a necessidade de complexas estruturas de transição nesses pavimentos, é importante criarmos configurações onde os acessos ao prédio e às áreas comuns mantenham a projeção das paredes estruturais dos pavimentos-tipo no térreo. (ABESC, 2009/2010)

O sistema construtivo de parede de concreto é um processo que vem conquistando o mercado devido à verificação das enormes vantagens na produção de unidades habitacionais em larga escala. De acordo com Comunidade da Construção (2012) entre as principais funções do sistema estão:

- Velocidade de execução;
- Garantia de cumprimento de prazos;
- Industrialização do processo;
- Maior controle de qualidade;
- Qualificação da mão de obra;
- Eliminação do chapisco e reboco;
- Resistência ao fogo;
- Abertura exata de vãos;
- Conforto térmico e acústico, graças ao concreto celular ou autoadensável;

#### *2.3 FERRAMENTAS DE CUSTO*

O controle de obras na construção civil é tão importante quanto o planejamento para o sucesso do empreendimento. O controle é essencial para o desenvolvimento de qualquer organização porque apresenta uma análise contínua dos resultados esperados, indica aos gestores a realidade da empresa e permite a tomada de decisões que conduzam aos objetivos traçados no planejamento (AUGUSTO, 2016).

Uma das premissas para realizar a tomada de decisões são análises de custo. Sendo assim, Mattos (2006) cita que o custo está diretamente relacionado à:

1. Definições técnicas: projetos de diversas áreas, como o projeto arquitetônico, estrutural, de instalações, entre outros e especificações técnicas definem qualitativamente os materiais que serão empregados, padrões de qualidade e aceitação dos serviços e outros.

2. Quantitativos dos serviços: O levantamento de quantidade é realizado através de projetos já especificados acima, onde são calculados áreas, volumes, pesos, quantidades lineares dos serviços através das dimensões e características técnicas

apresentadas, sendo que alguns serviços são adimensionais, ou seja, são calculados pela contagem, por exemplo, número de torneiras, luminárias e outros.

3. Produtividade: reflete efeitos diretos na composição de custos. A diferença de índices entre composição de preços de orçamentos e informado pela construção pode ser sanada através de levantamentos reais em campo, apropriando os índices as empresas executoras dos serviços podem otimizar custos em relação a produtividade ou podem propor metas de desempenho para as equipes.

4. Cotação dos preços dos insumos: para execução direta dos serviços de uma obra, são necessários os materiais, equipamentos e mão de obra que são os insumos de uma composição de um serviço. Os materiais, em algumas obras de edificações, representam muitas vezes mais da metade do custo unitário de um serviço, dessa forma, é importante uma maior atenção para cotação desses insumos.

### *2.4 CUSTO DIRETO E INDIRETO*

Martins (2010) verificou que alguns custos podem ser diretamente apropriados aos produtos, bastando haver uma medida de consumo. São os Custos Diretos com relação aos produtos. Outros realmente não oferecem condição de uma medida objetiva e qualquer tentativa de alocação tem de ser feita de maneira estimada e muitas vezes arbitrária (como o aluguel, a supervisão, as chefias etc.), sendo os Custos Indiretos com relação aos produtos.

Sendo assim, os custos diretos para Tisaka e Maçahiko (2006) são todos os custos diretamente envolvidos na produção da obra, que são os insumos constituídos por materiais, mão-de-obra e equipamentos auxiliares, mais toda a infraestrutura de apoio necessária para a sua execução no ambiente da obra

Estes custos diretos são representados numa planilha de custos, em que fazem parte:

- Quantitativos de todos os serviços e respectivos custos obtidos através da composição de custos unitários;
- Custo de preparação do canteiro de obras, sua mobilização e desmobilização;
- Custos da administração local com previsão de gastos com o pessoal técnico, administrativo e de apoio.

Os custos indiretos abrangem segundo Tisaka (2006) despesas que, embora não incorporadas à obra, são necessárias para a sua execução, mais os impostos, taxas e contribuições.

De acordo com Botelho; Vatan dos Santos (2006), os custos indiretos, principalmente os fixos, são os responsáveis pelas distorções na análise do lucro por produto dependendo da escolha do critério de rateio. Em vista disso, os produtos passam a ser analisados pela sua margem de contribuição, já que os custos indiretos fixos existirão independentemente da fabricação deste ou daquele produto. A partir daí, será mais vantajoso o produto que gerar maior margem de contribuição por unidade.

Para diminuir os custos indiretos de acordo com SALES (2004) as empresas construtoras buscam ganhar produtividade e competitividade na gestão dos fluxos nos canteiros de obras nos aspectos de logística de entrega, armazenamento e distribuição de mão de obra, equipamentos e materiais.

### *2.5 REGRESSÃO LINEAR SIMPLES*

A regressão linear é uma tentativa de modelar uma equação matemática linear que descreva o relacionamento entre duas variáveis (CURRAL, 1994)

De acordo com MOREIRA *et al* (2020), no eixo Y do gráfico, tem a variável dependente (desfecho) que necessita ser descoberta e, no eixo X do gráfico, as variáveis independentes (preditoras) que exercem influência sobre a variável dependente. A variável Y deve ter distribuição normal ou aproximadamente normal.

Na regressão linear simples, as suposições do modelo ajustado precisam ser validadas para que os resultados sejam confiáveis. Essa validação é feita através da análise dos resíduos, um conjunto de técnicas utilizadas para investigar a adequabilidade de um modelo de regressão com base nos resíduos.

Os pré-requisitos para a realização dessa análise de resíduos são:

1) Normalidade dos resíduos: o erro (diferença entre a variável dependente e a estimação feita pelo modelo) deve ter distribuição normal. A distribuição normal dos resíduos é essencial para que os resultados do ajuste do modelo de regressão sejam confiáveis. podemos verificar essa suposição por meio de uma inspeção visual e de testes estatísticos.

2) Homocedasticidade: a variância do erro experimental para observações distintas deve ser constante, ou seja, deve ser homocedástico. Isso pode ser visto em um gráfico de resíduos, é apresentada a relação dos valores preditos no eixo X e dos valores residuais no eixo Y, onde a distribuição destes resíduos não deve exibir nenhum padrão óbvio. Desta forma, se os pontos estão aleatoriamente distribuídos, sem nenhum comportamento ou tendência, temos

indícios de que a variância dos resíduos é homoscedástica.

Verificados os pré-requisitos da análise de resíduos, prosseguimos com a análise da regressão linear.

PETERNELLI (2017), menciona que de maneira alternativa pode-se testar a significância da regressão pelo método da Análise de Variância (ANOVA). O método da ANOVA consiste em fazer uma partição da variabilidade total da variável resposta Y em outro componentes de acordo com o modelo e o teste a ser feito.

Conforme MORERIRA *et al* (2020), se o Valor-P > 0,050, não temos evidência para dizer que o modelo de regressão linear é importante para explicar a variável desfecho, ou seja, as variáveis independentes não exercem influência na variável dependente. Por outro lado, se o Valor- $P \le 0.050$ , podemos dizer que ao menos uma das variáveis do modelo é importante para explicar a variável desfecho, ou seja, pelo menos uma variável independente exerce influência na variável dependente.

Constatada a significância do modelo, também se verifica o coeficiente de determinação (R²). O R² é um indicador para a análise do ajuste do modelo adotado, indicando a proporção da variabilidade de Y que pode ser explicada pela variabilidade das variáveis X. O R² pode variar de 0 a 1: quanto mais próximo de zero, indica que o modelo não explica a variabilidade dos dados de desfecho ao redor de sua média; quanto mais próximo de um, indica que o modelo explica toda a variabilidade dos dados de desfecho ao redor de sua média.

# **3 METODOLOGIA**

A metodologia utilizada foi um estudo de caso por se tratar de um método de pesquisa caracterizado pelo estudo aprofundado e exaustivo de um ou de poucos objetos, de maneira que permita o seu amplo e detalhado conhecimento. É adotado na investigação de fenômenos das mais diversas áreas do conhecimento. (LEÃO, 2017).

O fluxograma a seguir ilustra o fluxo de etapas que será executado no trabalho como um todo:

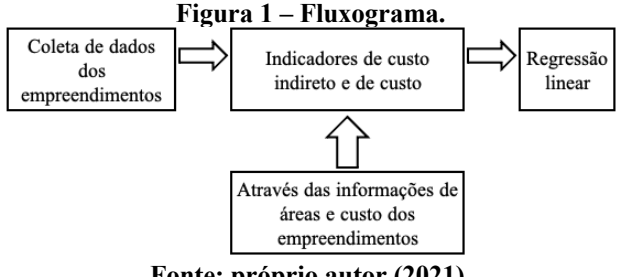

**Fonte: próprio autor (2021).**

Conforme a Figura 1, os dados coletados foram fornecidos por uma construtora que atua na área há 42 anos no Brasil, presente em 160 cidades brasileiras, hoje, é líder no mercado de construção civil no segmento de imóveis residenciais. A empresa forneceu o quadro de áreas para registro da incorporação e o custo de execução de 4 empreendimentos de baixo-padrão que utilizaram dois tipos de metodologia construtiva, alvenaria estrutural e parede de concreto, localizados nas cidades de Goiânia e Aparecida de Goiânia relacionados na Tabela 1. Houve dificuldades de se obter dados mais analíticos dos empreendimentos, por conta da política de privacidade da empresa, assim como, dados referentes a uma única metodologia construtiva. Por esse motivo, utilizou-se dados de empreendimentos com os dois tipos de metodologia construtiva, para se analisar uma maior quantidade de resultados.

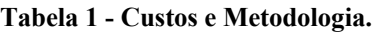

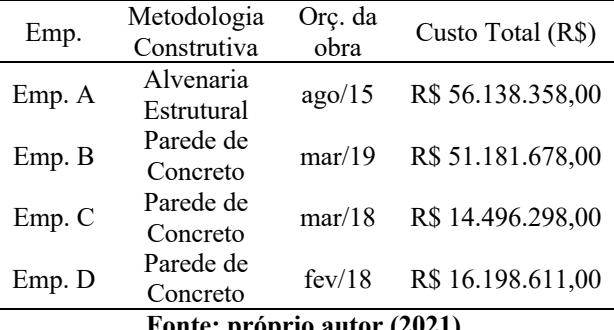

**Fonte: próprio autor (2021).**

Analisou-se primeiramente todos os custos dos empreendimentos, tendo como referência os dois tipos de metodologias construtivas, segundamente separou-se os custos indiretos relacionados as duas metodologias construtivas que interferem significativamente no custo total da obra. Nestes custos elegidos, foram realizadas algumas considerações que serão descritas na Tabela 1 do Apêndice A.

Utilizando as áreas extraídas do Quadro de Incorporação, Tabela 2 do Apêndice A, e os custos considerados na Tabela 1 do Apêndice A, originouse os indicadores de custo, que se referem a razão do custo total dos empreendimentos divido pelas áreas obtidas do Quadro de Incorporação, e custo indireto, que consistem na razão da soma de cada tipo de custo indireto divido pela área total equivalente do empreendimento, relacionados respectivamente na Tabela 4 e 3 do Apêndice A. Esses indicadores serão utilizados como variáveis das regressões lineares, para que seja analisada a melhor correlação.

Devido aos orçamentos dos empreendimentos serem de anos diferentes, todos os custos foram corrigidos pelo INCC e tragos a valor presente do mês de

fevereiro/2020. Utilizamos a metodologia de custo/m² para termos um parâmetro de relação e comparação entre os empreendimentos.

Seguidamente, foi feito a regressão linear, utilizando a ferramenta Excel®, 60 combinações utilizando os indicadores de custo indireto e custo foram feitos, relacionando o fator que pretende conhecer (variável de resposta ou dependente) que é o custo/m², com as preditoras (indicadores de custo). A decisão da regressão linear mais eficiente se obteve analisando os valores de R² (Coeficiente de determinação), F de significância, valor – P e as representações gráficas dos resíduos gerados no Excel®. Para cada tipo de custo indireto foi definido a melhor regressão linear, onde-se gerou-se o gráfico de dispersão de suas variáveis preditoras e variáveis de resposta, adicionamos a linha de tendência, para verificarmos a equação utilizada para estimar os valores do custo de obra executado.

### **4 RESULTADOS E DISCUSSÃO**

Os resultados adquiridos nas regressões lineares estão recopilados na Tabela 5 do Apêndice A, conforme os pré-requisitos adotados para a escolha do melhor comportamento da regressão. A relação entre a variável independente, o custo total de ferramentas/área total equivalente, pela variável dependente, custo total/área comum equivalente, foi a regressão linear simples que resultou no R² mais próximo de 1, sendo o R² igual a 0,918. Com isso, a variabilidade independente está influenciando a variável dependente em aproximadamente 92%, explicando assim toda variabilidade dos dados de desfecho ao redor da sua média.

Para analisar se a regressão é significativa, observouse os resultados da Tabela ANOVA, obtidos da regressão linear, Tabela 2, 3 e 4, Tabela 6 do Apêndice A onde Valor-P>0,05 corresponde que as variáveis independentes não exercem influência na variável dependente, ou seja, não há evidências que o modelo é importante para explicar a variável desfecho. O resultado da regressão linear simples da variável preditora adotada foi Valor-P igual a 0,041, indicando assim que a variável modelo é importante para explicar a variável desfecho, pois o seu Valor-P é menor que 0,05.

#### **Tabela 2 - ANOVA: Estatística de Regressão.**

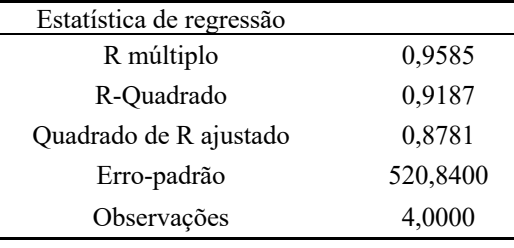

**Fonte: próprio autor (2021).**

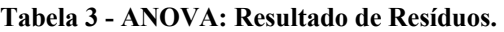

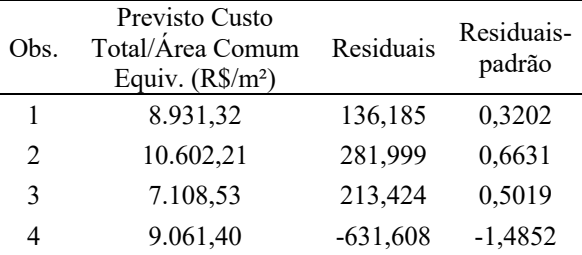

#### **Fonte: próprio autor (2021).**

**Tabela 4 - ANOVA: Resultado de Probabilidade.**

| Percentil | Custo Total/Área Comum Equiv. (R\$/m <sup>2</sup> ) |
|-----------|-----------------------------------------------------|
| 12,5      | 7.321,95                                            |
| 37,5      | 8.429,80                                            |
| 62,5      | 9.067,50                                            |
| 87,5      | 10.884,21                                           |

#### **Fonte: próprio autor (2021).**

Para validar a regressão adotada analisou-se os resíduos, um conjunto de técnicas utilizadas para investigar a adequabilidade de um modelo de regressão, gerados a partir da regressão linear simples.

Através de uma análise visual do gráfico de probabilidade normal, Gráfico 1, obtido através da regressão linear simples do Excel®, conclui-se que os erros estão distribuídos normalmente, pois os pontos do gráfico se assemelham a uma reta. A distribuição normal dos resíduos é necessária para que os resultados da regressão sejam confiáveis.

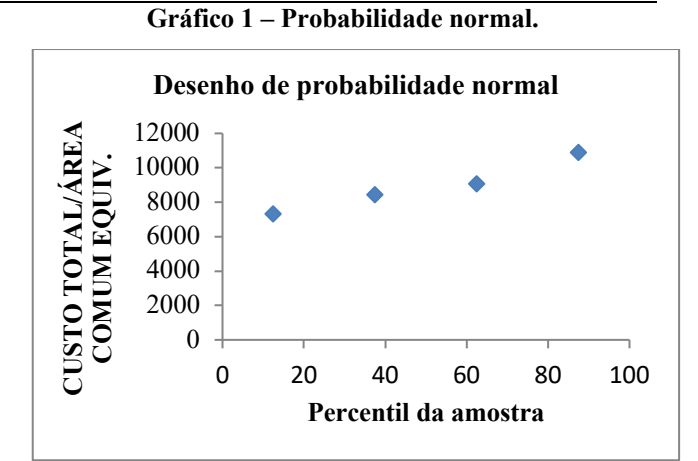

**Fonte: próprio autor (2021).**

Com a análise visual do Gráfico 2, de plotagem de resíduos, foi possível verificar a variância do erro experimental e perceber que não se tem nenhum padrão obvio previsto conforme e esperado para a qualidade homocedástica. Onde a relação entre a variável independente e os valores residuais, estão sem nenhum comportamento, aleatoriamente distribuídos.

**Gráfico 2 – Plotagem de resíduos.**

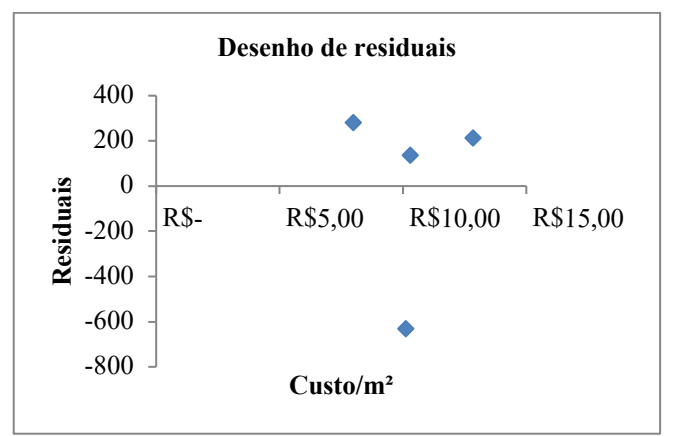

**Fonte: próprio autor (2021).**

Determinou-se a partir do Gráfico 3, a função  $f(x) = -717,96x + 16332$ , através da relação entre as variáveis do eixo "x" (indicadores de custo indireto) e as variáveis do eixo "y" (indicadores de custo).

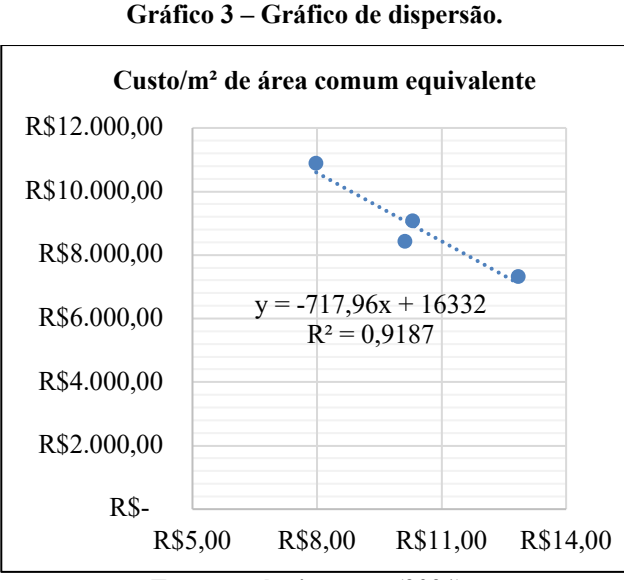

**Fonte: próprio autor (2021).**

Através da função adotada, é provável de se estabelecer o valor do custo total dos empreendimentos, ao substituir o valor de "x" pelo indicador de custo indireto (custo indireto ferramentas/área total equivalente) da função e multiplicar o resultado pela área comum equivalente.

A partir da equação resultante do Gráfico 3, substituiu-se os valores dos empreendimentos na variável dependente, o que se resultou em um comparativo do custo real e do custo obtido pela equação adotada, apresentado na Tabela 7 do Apêndice, sendo assim, verifica-se a variação entre 1,5% e 7,0% em relação ao custo real.

O resultado subsequente obtido das regressões lineares é R² igual a 0,7693, o que consiste em uma correlação não satisfatória para a metodologia adotada. Leva-se a crer que um dos motivos desses resultados inconclusivos é pelo fato dos empreendimentos C e D não possuírem custos de combustível e equipamentos de proteção individual nos dados disponibilizados. Com isso, mostra a necessidade de utilizar outras metodologias para gerar correlações interessantes. Os demais resultados das regressões lineares, não se adequaram aos prérequisitos estabelecidos, eles estão relacionados na Tabela 5 do Apêndice A.

Pode-se complementar que de posse dos dados que foram analisados, aparentemente a empresa estudada possui um maior controle nos lançamentos de ferramentas, tendo em vista que a única regressão linear com comportamento considerável utilizou o indicador de custo indireto (custo total de ferramentas/área total equivalente). Consequentemente é possível discutir que as apropriações dos outros custos possam estar incorretas.

#### **5 CONCLUSÕES**

A regressão linear pode ser utilizada de forma estratégica, como ferramenta para facilitar as estimativas de custo de produção de um empreendimento, tornando-se uma forma prática e assertiva para tomada de decisões em relação aos custos de obra.

Após as análises das regressões lineares simples, de acordo com os critérios estabelecidos, pode-se concluir que, o custo total dos empreendimentos de metodologias construtivas de parede de concreto e alvenaria estrutural, estão correlacionados com a área comum equivalente e o custo de ferramentas. O custo total, pode ser obtido através da função  $f(x) =$ −717,96 + 16332, onde o valor de x é á razão do custo total de ferramentas pela área total equivalente, o resultado desta equação multiplicado pela área comum equivalente do empreendimento resultará no custo total do mesmo, com uma assertividade de 1,5% a 7%.

Para futuras pesquisas, é ideal que seja feita novas análises, com uma maior quantidade de empreendimentos, contendo áreas e tipologias arquitetônicas semelhantes. Também é importante que as empresas tenham um maior controle e veracidade dos dados, para que os resultados analisados sejam mais analíticos e não superficiais, diminuindo possíveis erros. Chegando assim o mais próximo possível dos 100% de assertividade.

# **6 AGRADECIMENTOS**.

Somos gratas primeiramente a Deus, por permitir termos saúde e determinação para não desaminar durante a realização deste trabalho, principalmente neste momento de pandemia que estamos enfrentando. A nossa família por todo cuidado e ajuda na nossa trajetória acadêmica. Também agradecemos o apoio e disponibilidade do nosso orientador, Antônio Claret, na condução do nosso trabalho desempenhando com dedicação. E a todos que contribuíram de alguma forma para a realização do presente trabalho.

# **7 REFERÊNCIAS BIBLIOGRÁFICAS**

- ABESC. **Parede de concreto.** Coletânea de ativos. 2009/2010. 63 p.
- AUGUSTO, V.K. **Instrumentos para Controle e Otimização de Obras Civis: o Caso de uma Construtora em Campo Mourão**. 2016. 64 p. Trabalho de Conclusão de Curso, Universidade Tecnológica Federal do Paraná. Paraná. 2016.
- BOTELHO, Ana Amélia M; VATAN DOS SANTOS, Roberto**. Gestão de custos em pequenas e médias empresas para não contadores.** Revista Acadêmica Faculdade São Francisco de Assis. Porto Alegre, n. 1, 1º semestre 2006. Disponível em: Acesso em 01/07/2012.
- CAMACHO, J. S. **Projeto de edifícios de alvenaria estrutural**. 2006. 48 p. Ilha Solteira – SP, Universidade Estadual Paulista, 2006.
- COMUNIDADE DA CONSTRUÇÃO. **Parede de Concreto**. Disponível em: <http://www.comunidadedaconstrucao.com.br/sistem asconstrutivos/2/vantagens/viabilidade/20/vantagens.h tml>. Acesso em: 15 de outubro de 2020.
- CURRAL, J. Statistics Packages: **A General Overview**. Universidade de Glasgow, 1994.
- FRANCO, MAURICIO: MAURICIO, R. M. **Estudo teórico e experimental das ligações diretas contra fiadas entre paredes de blocos de concreto em escala real e reduzida 1:4**. 2005. 210p. Trabalho de mestrado, Universidade Estadual Paulista. Ilha Solteira. 2005.
- FREIRE, B. S. **Sistema construtivo em alvenaria estrutural de bloco de concreto**. 2007. 32 p. São Paulo, Universidade Anhembi Morumbi, 2007.
- KATO, R. B. **Comparação entre o sistema construtivo convencional e o sistema construtivo em alvenaria estrutural segundo a teoria da construção enxuta**. 2002. 104 p. Pós-graduação em Engenhara Civil. Florianópolis, Universidade Federal de Santa Catarina, 2002.
- LEÃO, Lourdes Meireles. **Metodologia do Estudo e Pesquisa: facilitando a vida dos estudantes, professores e pesquisadores.** Petrópolis, RJ: Vozes, 2017.
- MARTINS, Eliseu. **Contabilidade de custos.** 9ª. ed. São Paulo: Atlas, 2003.
- MATTOS, A. D. **Planejamento e controle de obras.** São Paulo: Pini, 2010.
- MISURELLI H.; MASSUDA C. **Parede de concreto**. Revista Téchne, ed. 147. Disponível em: <http://techne17.pini.com.br/engenhariacivil/147/paredes-de-concreto-285766-1.aspx>. Acesso em 02 de outubro de 2020.
- MOHAMAD, G. **Construções em Alvenaria Estrutural: materiais, projeto e desempenho.** 1 ed. São Paulo: Blucher, 2015. 360 p.
- MOREIRA, Michele S.; RODRIGUES, Marina P.; FERREIRA, Charles F.; NIENOV, Otto H. **Bioestatística Quantitativa Aplicada. Programa de Pós- Graduação em Ciências da Saúde: Ginecologia e Obstetrícia**, Universidade Federal do Rio Grande do Sul, Porto Alegre,2020.
- PETERNELLI, L. A. Regressão linear e correlação. 2017.
- SACHT, M. H. **Painéis de vedação de concreto moldados in loco: avaliação de desempenho térmico**

**e desenvolvimento de concretos**. 2008. 286 p. Mestrado em Arquitetura e Urbanismo. Universidade de São Paulo. São Carlos. 2008.

- SALES, A.L.F., BARROS NETO, J. de P., ALMINO, I. **A gestão dos fluxos físicos nos canteiros de obras focando a melhoria nos processos construtivos.** São Paulo, 2004.
- TISAKA, MAÇAHIKO. **Orçamento na construção civil: consultoria, projeto e execução / Maçahiko Tisaka**. São Paulo: Editora Pini, 2006.

# **8 APÊNDICE A**

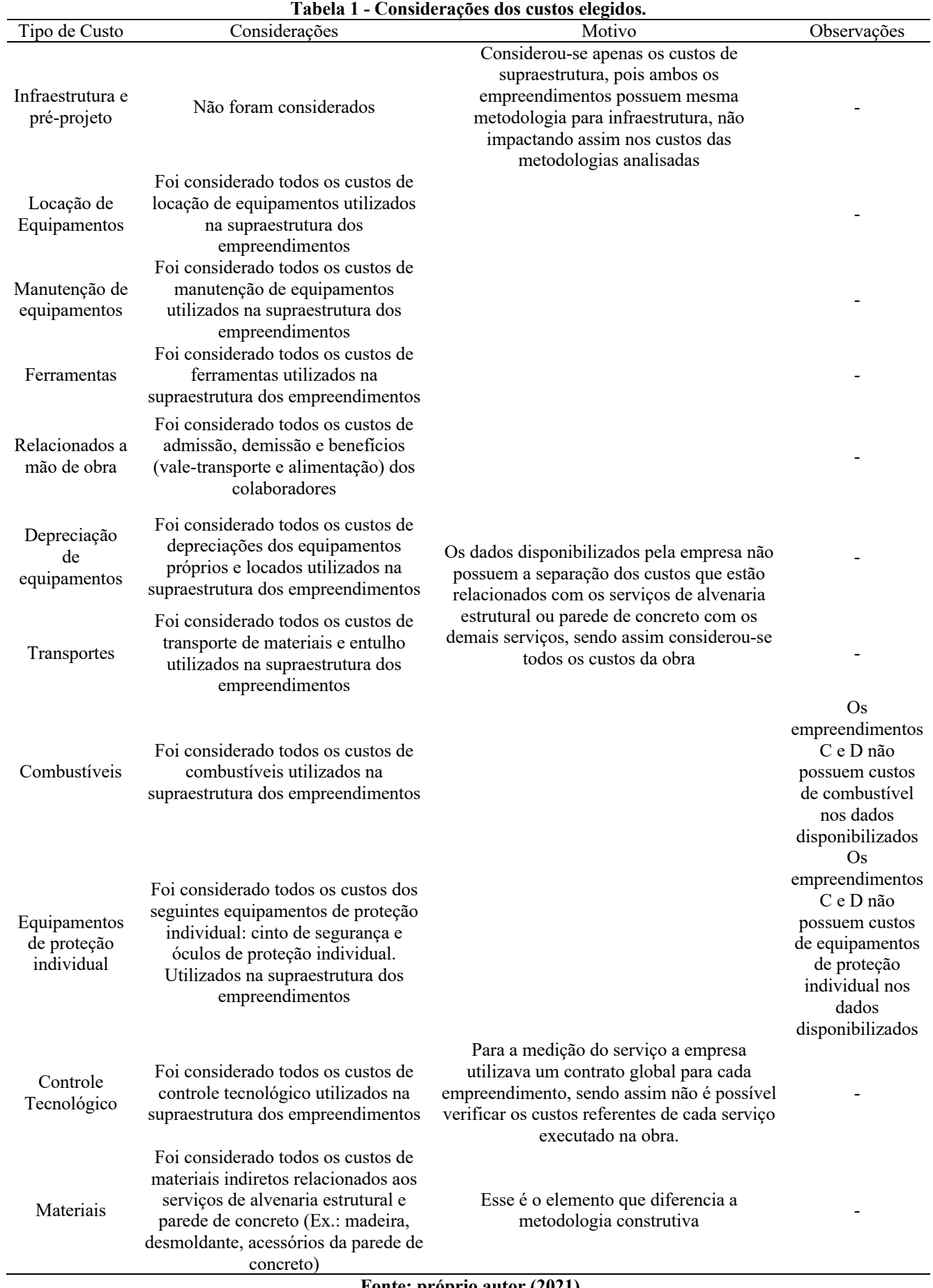

**Fonte: próprio autor (2021).**

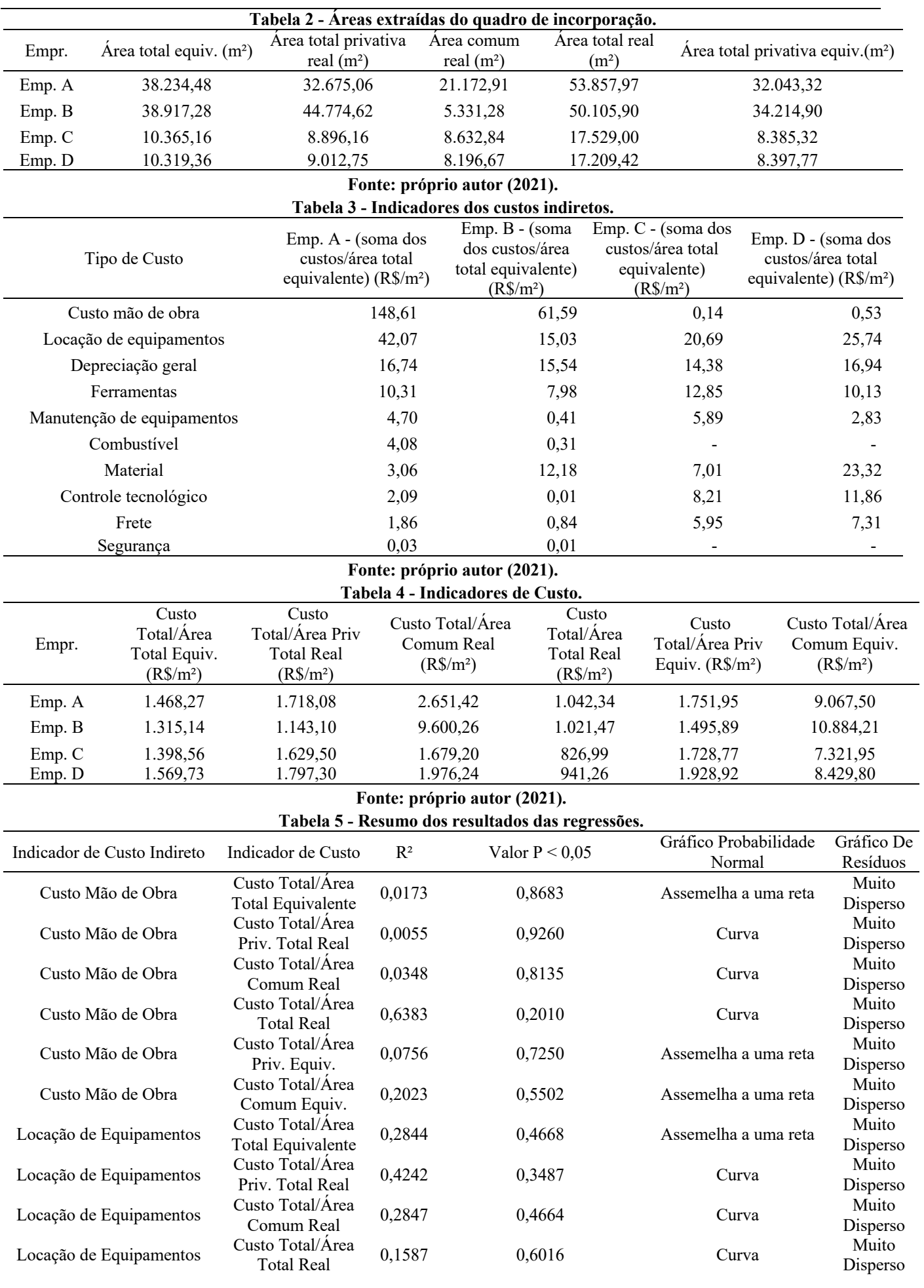

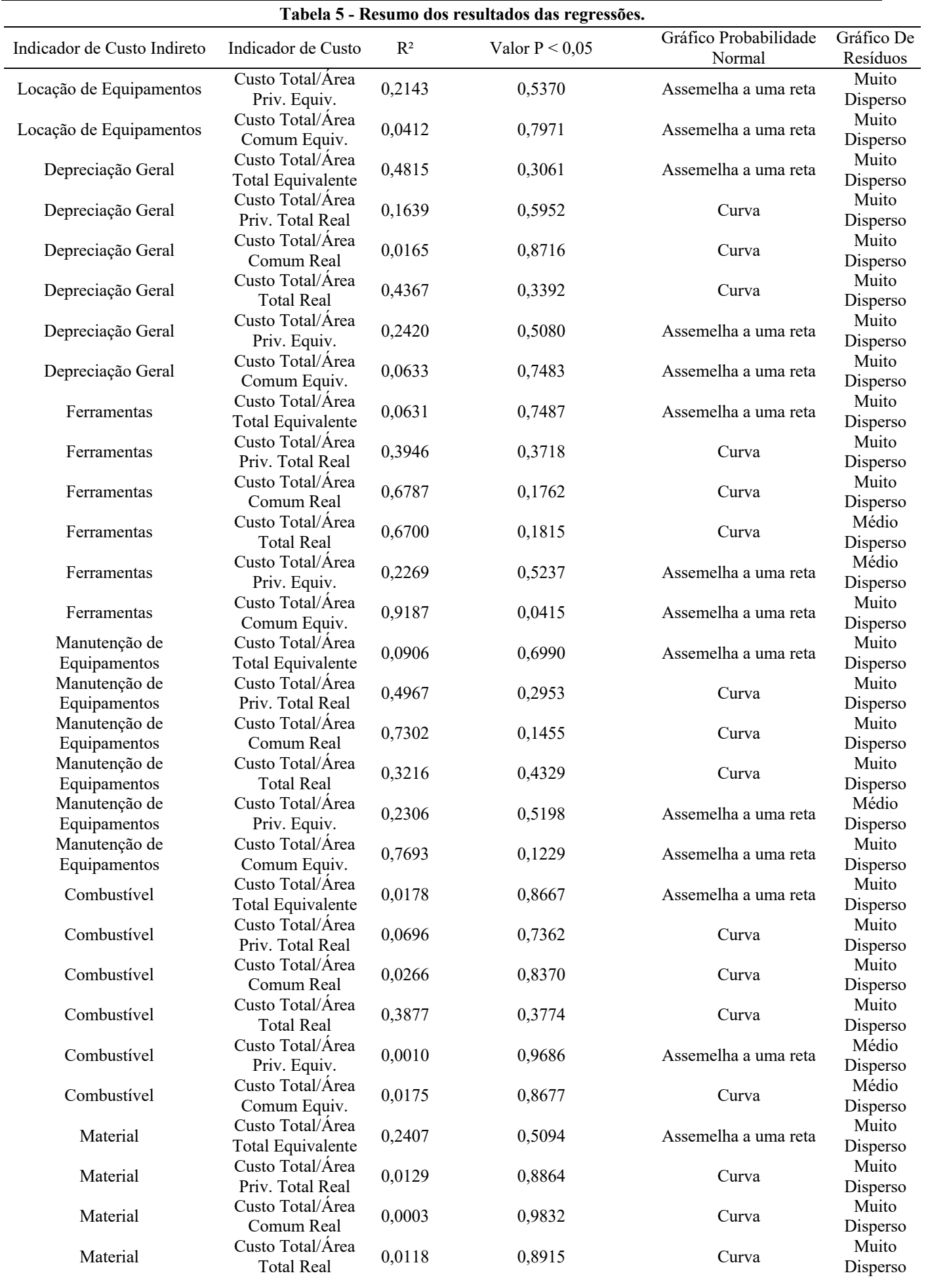

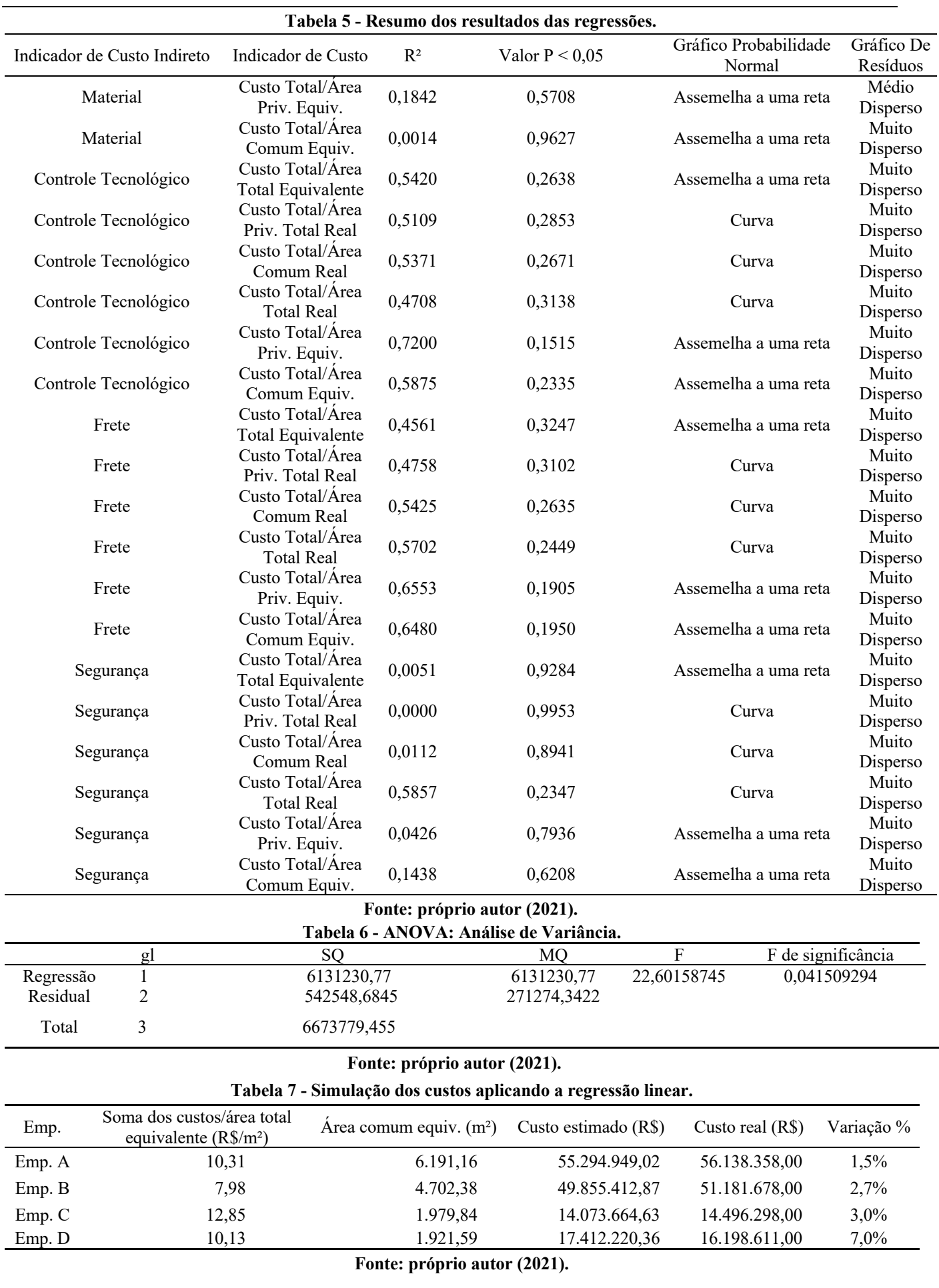